# BMS 302 MİKROKONTROLCÜLER

## ZAMANLAYICI VE SAYICILAR

Prof.Dr. Mutlu AVCI

Çukurova Üniversitesi Biyomedikal Mühendisliği Bölümü

Bahar 2020

- En son dersimizde Kesmeler, gereklilikleri ve kullanımlarını tanımış harici donanım kesmelerini incelemiştik.
- Bu dersin içeriği dahili kesmelerden olan zamanlayıcı kesmelerini kullanabilmek için zamanlayıcı birimlerinin tanınması, sayıcı olarak kullanılmaları, zamanlama ayarlamaları ve kurulmaları kavramları öğrenilecektir.
- Dersin sonunda zamanlayıcı/sayıcı birimini kullanan CCS C dili ile gömülü yazılım geliştirilebilir hale gelinmesi hedeflenmektedir.

# GİRİŞ

- 
- CİRİŞ<br>→ Zamanlayıcı birimini evimizde kurduğumuz bir çalar saate benzetebiliriz.<br>→ Çalar saat kurmadan herhangi bir vakitte uyanmamız veya o vakte kadar CİRİŞ<br>• Zamanlayıcı birimini evimizde kurduğumuz bir çalar saate benzetebiliriz,<br>• Çalar saat kurmadan herhangi bir vakitte uyanmamız veya o vakte kadar<br>başka işlerle uğraşmamız gerekirse ya aklimızı meşgul ettiği için uyk s<br>Bayanda işlerle uğraymamız başka işlerle uğraymamız yeya o vakte kadar<br>Salar saat kurmadan herhangi bir vakitte uyanmamız veya o vakte kadar<br>başka işlerle uğraşmamız gerekirse ya aklımızı meşgul ettiği için uyku<br>konforum konforumuzun düşmesi yada uyumuyor başka işlerle uğraşıyorsak ara sıra ring (<br>Samanlayıcı birimini evimizde kurduğumuz bir çalar saate benzet<br>Salar saat kurmadan herhangi bir vakitte uyanmamız veya o v<br>başka işlerle uğraşmamız gerekirse ya aklımızı meşgul ettiği<br>konforumuzun düşmesi yada uyum Her iki durumda da tam zamanlamayı kaçırma olasılığımız veya o vakte kadar başka işlerle uğraşmamız gerekirse ya aklımızı meşgul ettiği için uyku konforumuzun düşmesi yada uyumuyor başka işlerle uğraşıyorsak ara sıra sadi Sürekli zamanlayıcı birimini evimizde kurduğumuz bir çalar saate benzetebiliriz.<br>Sürekli zaman geldi müziki çalar saati benzetebiliriz.<br>Sürekli silerle uğraşmamız gerekirse ya aklımızı meşgul ettiği için uyku<br>Konforumuzun zamanlayıcı birimini evimizde kurduğumuz bir çalar saate benze<br>Calar saat kurmadan herhangi bir vakitte uyanmamız veya o v<br>başka işlerle uğraşmamız gerekirse ya aklımızı meşgul ettiğ<br>konforumuzun düşmesi yada uyumuyor başk
- 
- $\blacktriangleright$  Bir mikrokontrolcü mikrosaniyeler ölçeğinde komut çevrimi yapabilirken saniyeler mertebesinde gelen ürünleri sayması gerektiğini düşünelim. Bir mikrokontrolcü mikrosaniyeler ölçeğinde komut çevrimi yapabilirken<br>saniyeler mertebesinde gelen ürünleri sayması gerektiğini düşünelim.<br>Mikrokontrolcüyü sürekli ürün bekler halde tutmak başka işlem yapmasına,
- Mikrokontrolcü mikrosaniyeler ölçeğinde komut çevrimi yapabilirken<br>Saniyeler mertebesinde gelen ürünleri sayması gerektiğini düşünelim.<br>Mikrokontrolcüyü sürekli ürün bekler halde tutmak başka işlem yapmasına,<br>haberleşmesi haberley mikrokontrolcü mikrosaniyeler ölçeğinde komut çevrimi yapabilirken<br>saniyeler mertebesinde gelen ürünleri sayması gerektiğini düşünelim.<br>Mikrokontrolcüyü sürekli ürün bekler halde tutmak başka işlem yapmasına,<br>habe - Bir mikrokontrolcü mikrosaniyeler ölçeğinde komut çevrimi yapabilirken<br>Saniyeler mertebesinde gelen ürünleri sayması gerektiğini düşünelim.<br>- Mikrokontrolcüyü sürekli ürün bekler halde tutmak başka işlem yapmasına,<br>- hab Bir mikrokontrolcü mikrosaniyeler ölçeğinde komut çevrimi yapab<br>saniyeler mertebesinde gelen ürünleri sayması gerektiğini düşünelim.<br>Mikrokontrolcüyü sürekli ürün bekler halde tutmak başka işlem yapmı<br>haberleşmesi gereken 1990 - Bir mikrokontrolcü mikrosaniyeler ölçeğinde komut çevrimi yapabilirken<br>
1991 - Saniyeler mertebesinde gelen ürünleri sayması gerektiğini düşünelim.<br>
1991 - Mikrokontrolcüyü sürekli ürün bekler halde tutmak başka işl ile mikrokontrolcü mikrosaniyeler ölçeğinde komut çevrimi yapabilirken<br>saniyeler mertebesinde gelen ürünleri sayması gerektiğini düşünelim.<br>Mikrokontrolcüyü sürekli ürün bekler halde tutmak başka işlem yapmasına,<br>haberleşm
- 
- 
- 
- V<br>Zamanlayıcı ve sayıcı birimlerinin yetenekleri bunlardır.<br>→ Zamanlayıcı (timer) ve sayıcı (counter) birimleri hem mikroişlemci hem de ■ Zamanlayıcı ve sayıcı birimlerinin yetenekleri bunlardır.<br>■ Zamanlayıcı (timer) ve sayıcı (counter) birimleri hem mikroişlemci hem de<br>mikro kontrolcüler için olması zorunlu standart birimlerdir. Zamanlayıcı ve sayıcı birimlerinin yetenekleri bunlardır.<br>Zamanlayıcı (timer) ve sayıcı (counter) birimleri hem mikroişlemci hem de<br>mikro kontrolcüler için olması zorunlu standart birimlerdir.<br>Zamanlayıcı ve sayıcı birimle Allemanlayıcı ve sayıcı birimlerinin yetenekleri bunlardır.<br>
21 Zamanlayıcı (timer) ve sayıcı (counter) birimleri hem mikroişlemci hem de mikro kontrolcüler için olması zorunlu standart birimlerdir.<br>
21 Zamanlayıcı ve sayı damanlayıcı ve sayıcı birimlerinin yetenekleri bunlardır.<br>Birim kullanım şekline göre zayıcı (counter) birimleri hem mikroişlemci hem de mikro kontrolcüler için olması zorunlu standart birimlerdir.<br>Birim kullanım şekline g - Zamanlayıcı ve sayıcı birimlerinin yetenekleri bunlardır.<br>
- Zamanlayıcı (timer) ve sayıcı (counter) birimleri hem mikroişlemci hem de mikro kontrolcüler için olması zorunlu standart birimlerdir.<br>
- Zamanlayıcı ve sayıcı Zamanlayıcı ve sayıcı birimlerinin yetenekleri bunlardır.<br>Zamanlayıcı (timer) ve sayıcı (counter) birimleri hem mikroişlemci h<br>mikro kontrolcüler için olması zorunlu standart birimlerdir.<br>Zamanlayıcı ve sayıcı birimleri ay
- 
- 
- Zamanlayıcı artışını sinyal kaynağı olarak mikro kontrolcünün kristalinden<br>sağlar, Yani kontrolcünün her komut çeviriminde artacak şekilde çalışır, Samanlayıcı artışını sinyal kaynağı olarak mikro kontrolcünün kristalinden<br>Sağlar. Yani kontrolcünün her komut çeviriminde artacak şekilde çalışır.<br>Sayıcı ise, sinyal kaynağı olarak harici girişlerden gelen sinyalleri kull Sayıcı ise, sinyal kaynağı olarak mikro kontrolcünün kristalinden sağlar. Yani kontrolcünün her komut çeviriminde artacak şekilde çalışır.<br>Sayıcı ise, sinyal kaynağı olarak harici girişlerden gelen sinyalleri kullanır.<br>Say - Zamanlayıcı artışını sinyal kaynağı olarak mikro kontrolcünün kristalinden<br>Sağlar, Yani kontrolcünün her komut çeviriminde artacak şekilde çalışır.<br>- Sayıcı ise, sinyal kaynağı olarak harici girişlerden gelen sinyalleri Zamanlayıcı artışını sinyal kaynağı olarak mikro kontrolcünün kristalinden<br>sağlar, Yani kontrolcünün her komut çeviriminde artacak şekilde çalışır,<br>Sayıcı ise, sinyal kaynağı olarak harici girişlerden gelen sinyalleri kull
- 
- 
- PIC16F877A mikrokontrolcüsü içinde 3 farklı zamanlayıcı vardır. Bunlardan 2 tanesi aynı zamanda sayıcı birimidir, bir de Watch Dog Timer birimi vardır. PIC16F877A mikrokontrolcüsü içinde 3 farklı zamanlayıcı vardır. Bunlardan 2<br>tanesi aynı zamanda sayıcı birimidir, bir de Watch Dog Timer birimi vardır.<br>Bu birimler Timer0, Timer1 ve Timer2 olarak adlandırılır. WDT bunlarda - PIC16F877A mikrokontrolcüsü içinde 3 farklı zamanlayıcı vardır. Bunlardan 2 tanesi aynı zamanda sayıcı birimidir, bir de Watch Dog Timer birimi vardır.<br>- Bu birimler Timer0, Timer1 ve Timer2 olarak adlandırılır. WDT bunl PIC16F877A mikrokontrolcüsü içinde 3 farklı zamanlayıcı vardır. Bunlard<br>tanesi aynı zamanda sayıcı birimidir, bir de Watch Dog Timer birimi vardır<br>Bu birimler Timer0, Timer1 ve Timer2 olarak adlandırılır. WDT bunlardan<br>dah 19 PIC16F877A mikrokontrolcüsü içinde 3 farklı zamanlayıcı vardır. Bunlardan 2<br>19 tanesi aynı zamanda sayıcı birimidir, bir de Watch Dog Timer birimi vardır.<br>19 Bu birimler Timer0, Timer1 ve Timer2 olarak adlandırılır. WDT 1990 - PIC16F877A mikrokontrolcüsü içinde 3 farklı zamanlayıcı vardır. Bunlardan 2<br>1991 - Maresi aynı zamanda sayıcı birimidir, bir de Watch Dog Timer birimi vardır.<br>1992 - Bu birimler Timer D, Timer 1 ve Timer 2 olarak ad 1920 PIC 165877A mikrokontrolcüsü içinde 3 farklı zamanlayıcı vardır. Bunlardan 2<br>1921 tanesi aynı zamanda sayıcı birimidir, bir de Watch Dog Timer birimi vardır.<br>1930 birimler Timer0, Timer1 ve Timer2 olarak adlandırılır.
- 
- 
- 

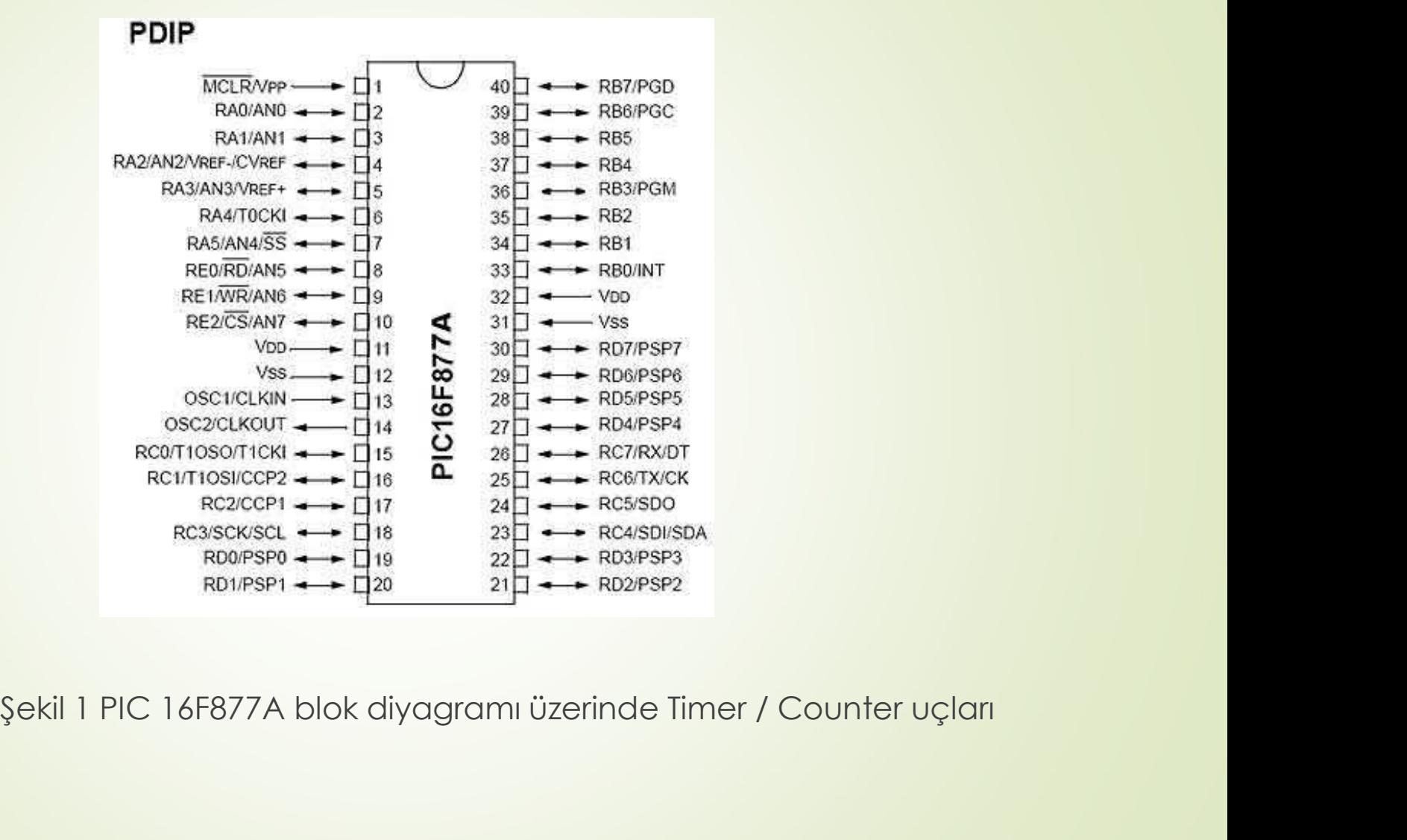

## Timer0

- 
- 
- 8 bit Zamanlayıcı/Sayıcı Timer0<br>
■ 8 bit Zamanlayıcı/Sayıcı<br>
■ 0kuma ve Yazma<br>
■ 8 bitlik yazılım ile programlanabilen bölme oranı (presc<br>
■ Dahili ve harici saat (clock) sinyali seçimi Timer0<br>■ 8 bit Zamanlayıcı/Sayıcı<br>■ 8 bitlik yazılım ile programlanabilen bölme oranı (prescaler)<br>■ Dahili ve harici saat (clock) sinyali seçimi<br>■ Timer0 değerinin 256'dan 0'a geçişinde taşma kesmesi
- 
- 
- |<br>| 2011 Sabit Zamanlayıcı/Sayıcı<br>| 2011 Sabit Zamanlayıcı/Sayıcı<br>| 2011 Sabitli ve harici saat (clock) sinyali seçimi<br>| 2014 Timer0 değerinin 256'dan 0'a geçişinde taşma kesmesi<br>| 2016 Harici saat kaynağı sinyal
- |<br>| 256'dan 2010<br>| 256'dan 26'dan 0'a geçişinde taşma kesmesi<br>| 256'dilik yazılım ile programlandbilen bölme oranı (prescaler)<br>| 256'dan 0'a geçişinde taşma kesmesi<br>| 256'dan 0'a geçişinde taşma kesmesi<br>| 256'dan 0'a geçiş 1990<br>
1991 - Abit Zamanlayıcı/Sayıcı<br>
1991 - Abitiik yazılım ile programlanabilen bölme oranı (prescaler)<br>
1991 - Statikleme kaynağı sinyal tetikleme kenarı seçimi (edge select)<br>
1991 - Timer değerinin 256'dan 0'a geçişind ■ 8 bit Zamanlayıcı/Sayıcı<br>
■ 8 bitlik yazılım ile programlanabilen bölme oranı (prescaler)<br>
■ Dahili ve harici saat (clock) sinyali seçimi<br>
■ Timer0 değerinin 256'dan 0'a geçişinde taşma kesmesi<br>
■ Harici saat kaynağı si

### SETUP\_TIMER\_0 ( ) Fonksiyonu:

Bu fonksiyon Timer0 zamanlayıcı ayarlarını yapmaya yarar.

Kullanımı ;

setup\_timer\_0(mod);

şeklindedir.

- Fonksiyonun "mod" kısmına aşağıda belirtilen sabit tanımlamalardan biri veya birden fazlası yazılabilir.
- İstenilen özelliği sağlayacak sabitlerin arasına '|' operatörü konulur.
- → "RTCC\_INTERNAL" = Timer0 saat kaynağının denetleyici çalışma frekansı<br>olacağını bildirir. "RTCC\_INTERNAL" = Timer0 saat kaynağının denet<br>olacağını bildirir.<br>"RTCC\_EXT\_L\_TO\_H" = Timer0 saat sinyalinin dışa
- "RTCC\_INTERNAL" = Timer0 saat kaynağının denetleyici çalışma frekansı<br>olacağını bildirir.<br>- "RTCC\_EXT\_L\_TO\_H" = Timer0 saat sinyalinin dışarıdan (RA4 ucundan)<br>alınacağını ve sinyalin her yükselen kenarda tetikleme olacağ "RTCC\_INTERNAL" = Timer0 saat kaynağının denetleyici çalışma frekansı<br>olacağını bildirir.<br>"RTCC\_EXT\_L\_TO\_H" = Timer0 saat sinyalinin dışarıdan (RA4 ucundan)<br>alınacağını ve sinyalin her yükselen kenarda tetikleme olacağını ■ "RTCC\_INTERNAL" = Timer0 saat kaynağının denetleyici çalışma frekansı<br>| olacağını bildirir.<br>| "RTCC\_EXT\_L\_TO\_H" = Timer0 saat sinyalinin dışarıdan (RA4 ucundan)<br>| alınacağını ve sinyalin her yükselen kenarda tetikleme o "RTCC\_INTERNAL" = Timer0 saat kaynağının denetleyici çalışma frekansı<br>olacağını bildirir.<br>"RTCC\_EXT\_L\_TO\_H" = Timer0 saat sinyalinin dışarıdan (RA4 ucundan)<br>alınacağını ve sinyalin her yükselen kenarda tetikleme olacağını
- 
- "RTCC\_INTERNAL" = Timer0 saat kaynağının denetleyici çalışma frekansı<br>
olacağını bildirir.<br>
 "RTCC\_EXT\_L\_TO\_H" = Timer0 saat sinyalinin dışarıdan (RA4 ucundan)<br>
alınacağını ve sinyalin her yükselen kenarda tetikleme ol "RTCC\_INTERNAL" = Timer0 saat kaynağının denetleyici çalışma frekansı<br>olacağını bildirir.<br>"RTCC\_EXT\_L\_TO\_H" = Timer0 saat sinyalinin dışarıdan (RA4 ucundan)<br>alınacağını ve sinyalin her yükselen kenarda tetikleme olacağını RICC\_INTERNAL - innero saar kaynagının aerleneyici çalışma nekarisi<br>olacağını bildirir.<br>"RICC\_EXT\_L\_TO\_H" = Timer0 saat sinyalinin dışarıdan (RA4 ucundan)<br>alınacağını ve sinyalin her yükselen kenarda tetikleme olacağını be

 $\bullet$  Örneğin:

→ Örneğin;<br>setup\_timer\_0(RTCC\_EXT\_L\_TO\_H | RTCC\_DIV\_4) ;<br>→ Yukandaki örnek ile Timer0'ın harici kaynaktan (RA4 ucundan) besleneceği ■ Örneğin:<br>
setup\_timer\_0(RTCC\_EXT\_L\_TO\_H | RTCC\_DIV\_4) ;<br>
■ Yukarıdaki örnek ile Timer0'ın harici kaynaktan (RA4 ucundan) besleneceği<br>
(sayıcı olarak kullanılacağı) harici kaynak sinyalinin her yükselen kenarında<br>
artış Örneğin:<br>up\_timer\_0(RTCC\_EXT\_L\_TO\_H | RTCC\_DIV\_4) ;<br>Yukandaki örnek ile Timer0'ın harici kaynaktan (RA4 ucundan) besleneceği<br>(sayıcı olarak kullanılacağı) harici kaynak sinyalinin her yükselen kenarında<br>artış olacağı ve bö Örneğin:<br>artış olacağı ve bölme oranın artış olan yanaktan (RA4 ucundan) besleneceği<br>tış olacağı ve bölme oranının 4 olacağı yani her dört saat darbesinde<br>artış olacağı ve bölme oranının 4 olacağı yani her dört saat darbes Örneğin:<br>Samezin:<br>Sayıcı olarak kullanılacağı) harici kaynaktan (RA4 ucundan)<br>Sayıcı olarak kullanılacağı) harici kaynak sinyalinin her yüksele<br>Sayımın bir artacağı belirtilmiştir.<br>Sayımın bir artacağı belirtilmiştir.

- 
- SET\_TIMER0 () ve SET\_RTCC() Fonksiyonları<br>- SET\_TIMER0 ve SET\_RTCC fonksiyonları aynı anlamdadır.<br>- İki fonksiyonda Timer0 biriminin saymaya başlama değerini belirlem SET\_TIMER0 () ve SET\_RTCC() Fonksiyonları<br>- SET\_TIMER0 ve SET\_RTCC fonksiyonları aynı anlamdadır.<br>- İki fonksiyonda Timer0 biriminin saymaya başlama değerini belirlemek için kullanılır. **SET\_TIMERO () ve SET\_RTCC() Fonksiyonları**<br>- SET\_TIMERO ve SET\_RTCC fonksiyonları aynı anlamdadır.<br>- İki fonksiyonda Timer0 biriminin saymaya başlama değerini belirlemek için<br>- Tüm sayıcılar yukarı doğru sayar ve maksimum kullanılır. SET\_TIMER0 () ve SET\_RTCC() Fonksiyonları<br>- SET\_TIMER0 ve SET\_RTCC fonksiyonları aynı anlamdadır.<br>- İki fonksiyonda Timer0 biriminin saymaya başlama değerini belirlemek için<br>kullanılır.<br>- Tüm sayıcılar yukarı doğru sayar v SET\_TIMERO () ve SET\_RTCC() Fonksiyonları<br>
→ SET\_TIMERO ve SET\_RTCC fonksiyonları aynı anlamdadır.<br>
→ İki fonksiyonda TimerO biriminin saymaya başlama değerini belirlemek için<br>
kullanılır.<br>
→ Tüm sayıcılar yukarı doğru say **\_TIMER0 ( ) ve SET\_RTCC ( ) Fonksiyonları**<br>SET\_TIMER0 ve SET\_RTCC fonksiyonları aynı anlamdadı<br>İki fonksiyonda Timer0 biriminin saymaya başlama d<br>kullanılır.<br>Tüm sayıcılar yukarı doğru sayar ve maksimum değere<br>Timer0 8 bi SET\_TIMERO () ve SET\_RTCC() Fonksiyonları<br>
SET\_TIMERO ve SET\_RTCC fonksiyonları aynı anlamdadır.<br>
Iki fonksiyonda TimerO biriminin saymaya başlama değerini beliri<br>
kullanılır.<br>
Tüm sayıcılar yukarı doğru sayar ve maksimum set\_RTCC (250);
- 
- Kronksiyonda ilmeto bilimlinin saymaya başlama değerini belilitemek için<br>• Tüm sayıcılar yukarı doğru sayar ve maksimum değere ulaşınca sıfıra döner.<br>• Timer0 8 bitlik bir sayıcı olduğu için, saymaya başlama değeri 0 ile

 $\bullet$  set\_timer0(250);

veya

- TIMER0 Kesmesi (#INT\_TIMER0)<br>■ Timer0 biriminin gerekli kurulumu yapıldıktan sonra isteı TIMERO Kesmesi (#INT\_TIMERO)<br>- Timer0 biriminin gerekli kurulumu yapıldıktan sonra istenirse taşma kesmesi<br>- Bu işlem için kesmelerin kullanımına benzer bir mantıkla #INT\_TIMERO<br>- Bu işlem için kesmelerin kullanımına benze **ERO Kesmesi (#INT\_TIMERO)**<br>TimerO biriminin gerekli kurulumu yapıldıktan s<br>de oluşturulabilir.<br>Bu işlem için kesmelerin kullanımına benze<br>komutunun ardından kesme fonksiyonu yazılak FIMERO Kesmesi (#INT\_TIMERO)<br>
- TimerO biriminin gerekli kurulumu yapıldıktan sonra istenirse taşma kesmesi<br>
- Bu işlem için kesmelerin kullanımına benzer bir mantıkla #INT\_TIMERO<br>
- Bu işlem için kesmelerin kullanımına be
- 
- **ERO Kesmesi (#INT\_TIMERO)**<br>TimerO biriminin gerekli kurulumu yapıldıktan sonra istenirse taşma kesmesi<br>de oluşturulabilir.<br>Bu işlem için kesmelerin kullanımına benzer bir mantıkla #INT\_TIMERO<br>komutunun ardından kesme fonk **TIMERO Kesmesi (#INT\_TIMERO)**<br>
• TimerO biriminin gerekli kurulumu yapıldıktan sonra istenirse taşma kesmesi<br>
de oluşturulabilir.<br>
• Bu işlem için kesmelerin kullanımına benzer bir mantıkla #INT\_TIMERO<br>
komutunun ardından **ERO Kesmesi (#INT\_TIMERO)**<br>TimerO biriminin gerekli kurulumu yapıldıktan sonra istenirse taşma kesmesi<br>de oluşturulabilir.<br>Bu işlem için kesmelerin kullanımına benzer bir mantıkla #INT\_TIMERO<br>komutunun ardından kesme fonk **ERO Kesmesi (#INT\_TIMERO)**<br>Timer0 biriminin gerekli kurulumu yapıldıktan sonra istenirse taşma kest<br>de oluşturulabilir.<br>Bu işlem için kesmelerin kullanımına benzer bir mantıkla #INT\_TIM<br>komutunun ardından kesme fonksiyonu TIMERO Kesmesi (#INT\_TIMERO)<br>
• TimerO biriminin gerekli kurulumu yapıldıktan sonra istenirse taşma kesmesi<br>
• Bu işlem için kesmelerin kullanımına benzer bir mantıkla #INT\_TIMERO<br>
komutunun ardından kesme fonksiyonu yazıl **ERO Kesmesi (#INT\_TIMERO)**<br>Timer() biriminin gerekli kurulumu yapıldıktan sonra istenirse<br>de oluşturulabilir.<br>Bu işlem için kesmelerin kullanımına benzer bir mantıklı<br>komutunun ardından kesme fonksiyonu yazılabilir.<br>Burad
- 

Kesme Oluşma Süresi = T<sub>komut</sub> x (Bölme Oranı)x(256-Timer0 başlangıç değeri)<br>T<sub>komut</sub> = 1 /f<sub>komut</sub><br>f<sub>komut</sub> = Kontrolcü Osilatör Frekansı / 4 = f<sub>osc</sub>/4 Kesme Oluşma Süresi = T<sub>komut</sub> x (Bölme Oranı)x(256<br>T<sub>komut</sub> = 1/f<sub>komut</sub><br>f<sub>komut</sub> = Kontrolcü Osilatör Frekansı / 4 = f<sub>osc</sub>/4 Kesme Oluşma Süresi = T<sub>komut</sub> x (Bölme Oranı)x(256-Timer0 başlangıç değeri)<br>T<sub>komut</sub> = 1/f<sub>komut</sub><br>f<sub>komut</sub> = Kontrolcü Osilatör Frekansı / 4 = f<sub>osc</sub>/4<br>Timer0 kesmesinin harici kaynak kullanılarak oluşturulmak istenmesi d Kesme Oluşma Süresi = T<sub>komut</sub> x (Bölme Oranı)x(256-Timer0 başlangıç değeri)<br>T<sub>komut</sub> = 1/f<sub>komut</sub><br>f<sub>komut</sub> = Kontrolcü Osilatör Frekansı / 4 = f<sub>osc</sub>/4<br>Timer0 kesmesinin harici kaynak kullanılarak oluşturulmak istenmesi d **Kesme Oluşma Süresi = T<sub>komut</sub> x (Bölme Oranı)x(256-Timer0 başlangıç değeri)<br>T<sub>komut</sub> = 1/f<sub>komut</sub><br><sup>f</sup>ko<sub>mut</sub> = <b>Kontrolcü Osilatör Frekansı / 4 = f<sub>osc</sub>/4**<br>Timer0 kesmesinin harici kaynak kullanılarak oluşturulmak istenm Kesme Oluşma Süresi = T<sub>komut</sub> x (Bölme Oranı)x(256-Timer0 başlangıç değeri)<br>T<sub>komut</sub> = 1/f<sub>komut</sub><br>f<sub>komut</sub> = Kontrolcü Osilatör Frekansı / 4 = f<sub>osc</sub>/4<br>Timer0 kesmesinin harici kaynak kullanılarak oluşturulmak istenmesi d Kesme Oluşma Süresi = T<sub>komut</sub> x (Bölme Oranı)x(256-1<br>T<sub>komut</sub> = 1/f<sub>komut</sub><br>f<sub>komut</sub> = Kontrolcü Osilatör Frekansı / 4 = f<sub>osc</sub>/4<br>Timer0 kesmesinin harici kaynak kullanılarak oluşturu<br>ise, kaç sinyal sonunda kesmenin oluşt

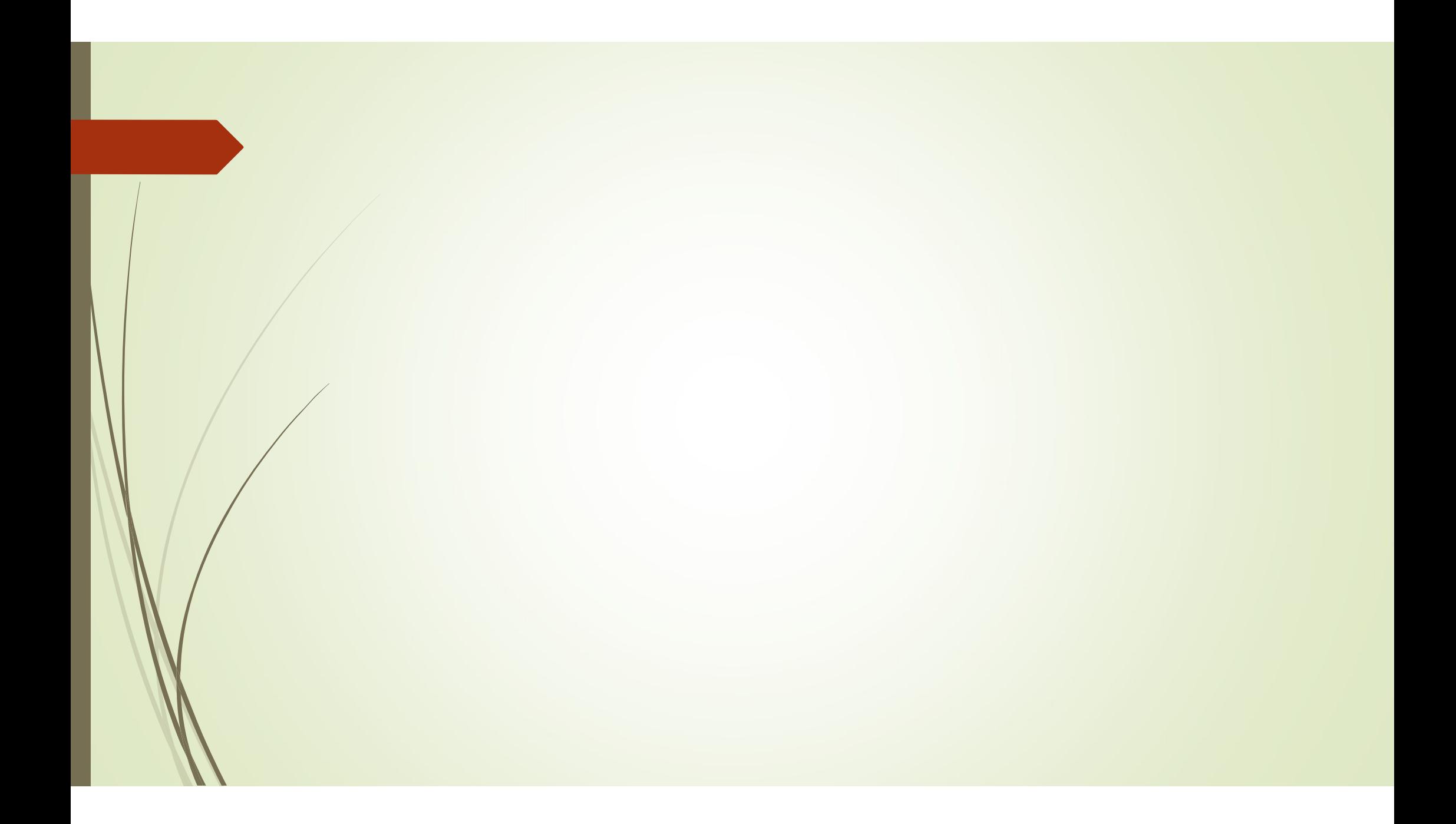

### Timer1 Birimi

- 16 bit zamanlayıcı/Sayıcı birimidir.
- Okuma ve Yazma yapılabilir.
- Dahili ve harici saat (clock) sinyali seçimi mevcuttur.
- Timer1 değerinin 65536'den 0'a geçişinde taşma kesmesi oluşur.
- Timer1 Senkron Sayıcı, Senkron Zamanlayıcı ve Asenkron Sayıcı olmak üzere 3 farklı moda kullanılabilir. - 16 bit zamanlayıcı/Sayıcı birimidir.<br>
- Okuma ve Yazma yapılabilir.<br>
- Dahili ve harici saat (clock) sinyali seçimi mevcuttur.<br>
- Timer1 değerinin 65536'den 0'a geçişinde taşma kesmesi oluşur.<br>
- Timer1 Senkron Sayıcı, S
- Timer1 harici saat sinyali için RC0 ve RC1 uçlarını kullanabilir.
- 

 Harici saat darbesi için kristal osilatörlü devre bağlantısı. R Kristal osilatörlü devre bağlantısı, RC0 (T1OSO), RC1 (T1OSI)

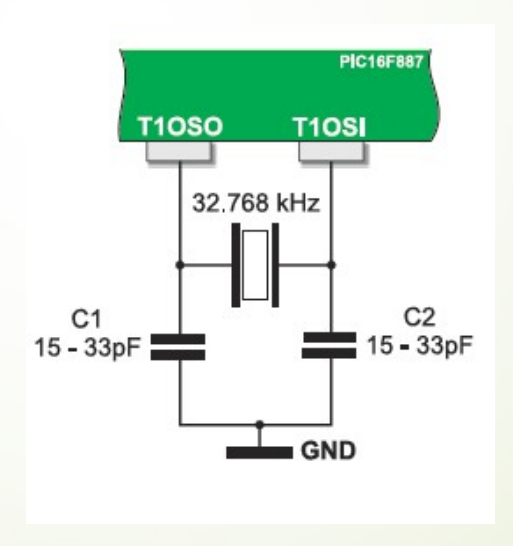

### SETUP\_TIMER\_1 () Fonksiyonu

- Bu komut Timer1 zamanlayıcı ayarlarını yapmaya yarayan bir fonksiyondur. Kullanımı ;
- setup\_timer\_1(mod);
- şeklindedir.

 Fonksiyonun "mod" kısmına aşağıda belirtilen sabit tanımlamalardan biri Fonksiyonun "mod" kısmına aşağıda belirtilen sabit tanımlamalardan biri<br>veya birden fazlası yazılabilir. İki sabit arasına '|' operatörü konulur.<br>\_DISABLED'' = Timer l'i kapat. "T1\_DISABLED" = Timer1'i kapat.<br>"T1\_DISABLED" = Timer1'i kapat.<br>"T1\_DISABLED" = Timer1'i kapat.<br>"T1\_INTERNAL" = Timer1 saat kaynağının denetleyici çalışma frekan:<br>"T1\_INTERNAL" = Timer1 saat kaynağının denetleyici çalışma "T1\_DISABLED" = Timer1" kısmına aşağıda belirtilen sabit tanımlamalardan biri<br>"T1\_DISABLED" = Timer1" kapat,<br>"T1\_DISABLED" = Timer1" kapat,<br>"T1\_INTERNAL" = Timer1 saat kaynağının denetleyici çalışma frekansı olacağını<br>"T1\_ "T1\_DISABLED" = Timer1 "issmina aşağıda belirtilen sabit tanımlamalardan biri<br>"T1\_DISABLED" = Timer1'i kapat.<br>"T1\_DISABLED" = Timer1'i kapat.<br>"T1\_INTERNAL" = Timer1 saat kaynağının denetleyici çalışma frekansı olacağını<br>bi "T1\_DISABLED" = Timer1'i kaynağıda belirtilen sabit tanımlamalardan biri<br>"T1\_DISABLED" = Timer1'i kapat.<br>"T1\_DISABLED" = Timer1'i kapat.<br>"T1\_INTERNAL" = Timer1 saat kaynağının denetleyici çalışma frekansı olacağını<br>bildiri "T1\_DISABLED" = Timerl "isanına aşağıda belirtilen sabit tanımlamalardan biri<br>"T1\_DISABLED" = Timerl "isapat,<br>"T1\_DISABLED" = Timerl "isapat,<br>"T1\_INTERNAL" = Timerl saat kaynağının denetleyici çalışma frekansı olacağını<br>bi

bildirir.

belirtir.

■ Bölme Oranı (Prescaler) Sabitleri :<br>T1\_DIV\_BY\_1, T1\_DIV\_BY\_2, T1\_DIV\_BY\_4, T1\_DIV\_BY\_8, Sabit sonundaki rakamla<br>bölme oranını belirtir. - Bölme Oranı (Prescaler) Sabitleri :<br>T1\_DIV\_BY\_1, T1\_DIV\_BY\_2, T1\_DIV\_BY\_4, T1\_DIV\_BY\_8. Sabit sonundaki rakamlar<br>bölme oranını belirtir. - Bölme Oranı (Prescaler) Sabitleri :<br>T1\_DIV\_BY\_1, T1\_DIV\_BY\_2, T1\_DIV\_BY\_4, T1\_DIV\_BY\_8. Sab<br>bölme oranını belirtir.<br>Fonksiyonun kullanımı ; - Bölme Oranı (Prescaler) Sabitleri ;<br>TI\_DIV\_BY\_1, TI\_DIV\_BY\_2, TI\_DIV\_BY\_4, TI\_DIV\_BY\_8. Sabit sonur<br>bölme oranını belirtir.<br>Fonksiyonun kullanımı ;<br>setup\_timer\_1 (T1\_EXTERNAL | T1\_DIV\_BY\_4) setime Oranı (Prescaler) Sabitleri :<br>
Solme Oranı (Prescaler) Sabitleri :<br>
Solme oranını belirtir.<br>
Fonksiyonun kullanımı ;<br>
setup\_timer\_1(T1\_EXTERNAL | T1\_DIV\_BY\_4)<br>
şeklindedir. Yukarıdaki örnek ile Timer1'ın harici kayn

► Bölme Oranı (Prescaler) Sabitleri :<br>
II\_DIV\_BY\_1, TI\_DIV\_BY\_2, TI\_DIV\_BY\_4, TI\_DIV\_BY\_8. Sabit sonundaki rakamlar<br>
bölme oranını belirtir.<br>
Fonksiyonun kullanımı ;<br>
setup\_timer\_1 (TI\_EXTERNAL | TI\_DIV\_BY\_4)<br>
seklindedir - Bölme Oranı (Prescaler) Sabitleri :<br>
TI\_DIV\_BY\_1, TI\_DIV\_BY\_2, TI\_DIV\_BY\_4, TI\_DIV\_BY\_8. Sabit sonundaki rakamlar<br>
bölme oranını belirtir.<br>
Fonksiyonun kullanımı ;<br>
setup\_timer\_1 (TI\_EXTERNAL | TI\_DIV\_BY\_4)<br>
şeklindedir.

#### SET\_TIMER1 ( ) Fonksiyonu

SET\_TIMER1 () Fonksiyonu<br>- Bu komut Timer1 biriminin saymaya başlama değerini belirlemek için<br>kullanılır. Timer1 16 bitlik bir sayıcı olduğu için, saymaya başlama değeri 0 ile<br>65535 (0 ve 65535 dahil) arasında olmalıdır. K TIMER1 () Fonksiyonu<br>Bu komut Timer1 biriminin saymaya başlama değerini belirlemek için<br>kullanılır. Timer1 16 bitlik bir sayıcı olduğu için, saymaya başlama değeri 0 ile<br>65535 (0 ve 65535 dahil) arasında olmalıldır. Kullan **\_TIMER1 () Fonksiyonu**<br>Bu komut Timer1 biriminin saymaya başlama değerini belirlemek için<br>kullanılır. Timer1 16 bitlik bir sayıcı olduğu için, saymaya başlama değeri 0 ile<br>65535 (0 ve 65535 dahil) arasında olmalıdır. Kull

set\_timer1(65530);

- **•** şeklindedir.
- 1997 SET\_TIMER1 () Fonksiyonu<br>
 Bu komut Timer1 biriminin saymaya başlama değerini belirlemek için<br>
kullanılır, Timer1 16 bitlik bir sayıcı olduğu için, saymaya başlama değeri 0 ile<br>
 65335 (0 ve 65535 dahil) arasında r (1910)<br>Bu komut Timer Ibiriminin saymaya başlama değerini belirlemek için<br>Bu komut Timer Ibiriminin saymaya başlama değerini belirlemek için<br>kullanılır, Timer I to 65335 dahil) arasında olmalıdır. Kullanımı;<br>timer (19533 **TIMERI () Fonksiyonu**<br>Bu komut Timer1 biriminin saymaya başlama değeri<br>kullanılır. Timer1 16 bitlik bir sayıcı olduğu için, saymaya ba<br>65535 (0 ve 65535 dahil) arasında olmalıdır. Kullanımı;<br>timer1 (65530);<br>şeklindedir.<br>T

#### TIMER1 Kesmesi (#INT\_TIMER1)

TIMER1 Kesmesi (#INT\_TIMER1)<br>Kesme Oluşma Süresi = T<sub>komut</sub> x (Bölme Oranı)x(65536-Timer1 başlangıç değeri)<br>T<sub>komut</sub> = 1/f<sub>komut</sub><br>f<sub>komut</sub> = Kontrolcü Osilatör Frekansı / 4 = f<sub>osc</sub>/4 TIMER1 Kesmesi (#INT\_TIMER1)<br>Kesme Oluşma Süresi = T<sub>komut</sub> x (Bölme Oranı)x(655<br>T<sub>komut</sub> = 1/f<sub>komut</sub><br>f<sub>komut</sub> = Kontrolcü Osilatör Frekansı / 4 = f<sub>osc</sub>/4 FIMER1 Kesmesi (#INT\_TIMER1)<br>Kesme Oluşma Süresi = T<sub>komut</sub> x (Bölme Oranı)x(65536-Timer1 başlangıç değeri)<br>T<sub>komut</sub> = 1/f<sub>komut</sub><br>f<sub>komut</sub> = Kontrolcü Osilatör Frekansı / 4 = f<sub>osc</sub>/4<br>Timer1 kesmesinin harici kaynak kullan TIMER1 Kesmesi (#INT\_TIMER1)<br>Kesme Oluşma Süresi = T<sub>komut</sub> x (Bölme Oranı)x(65536-Timer1 başlangıç değeri)<br>T<sub>komut</sub> = 1/f<sub>komut</sub><br>f<sub>komut</sub> = Konfrolcü Osilatör Frekansı / 4 = f<sub>osc</sub>/4<br>Timer1 kesmesinin harici kaynak kullan **TIMER1 Kesmesi (#INT\_TIMER1)**<br>Kesme Oluşma Süresi = T<sub>komut</sub> x (Bölme Oranı)x(65536-Timer1 başlangıç değe<br>T<sub>komut</sub> = Kontrolcü Osilatör Frekansı / 4 = f<sub>osc</sub>/4<br>Timer1 kesmesinin harici kaynak kullanılarak oluşturulmak ist TIMER1 Kesmesi (#INT\_TIMER1)<br>Kesme Oluşma Süresi = T<sub>komut</sub> x (Bölme Oranı)x(65536-Timer1 başlangıç değeri)<br>T<sub>komut</sub> = 1/f<sub>komut</sub><br>f<sub>komut</sub> = Kontrolcü Osilatör Frekansı / 4 = f<sub>osc</sub>/4<br>Timer1 kesmesinin harici kaynak kullan **Kesme Oluşma Süresi = T<sub>komut</sub> x (Bölme Oranı) x (6553:**<br>T<sub>komut</sub> = 1/f<sub>komut</sub><br>f<sub>komut</sub> = **Kontrolcü Osilatör Frekansı / 4 = f<sub>osc</sub>/4**<br>Timer1 kesmesinin harici kaynak kullanılarak oluşturu<br>ise, kaç sinyal sonunda kesmeni

## Timer2 Birimi

- Timer2 Birimi<br>- Timer2 birimi Timer0 ve Timer1 birimlerinden farklı olarak sadece zamanlayıcı<br>- Timer2 biriminde Timer2 zamanlayıcısı için denetleyicinin dahili saat sinyali<br>- Timer2 biriminde Timer2 zamanlayıcısı için den mer2 Birimi<br>Timer2 birimi Timer0 ve Timer1 birimlerinden farklı olarak sadece zama<br>olarak kullanılan 8 bitlik bir birimdir.<br>Timer2 biriminde Timer2 zamanlayıcısı için denetleyicinin dahili saat<br>(fosc/4) kullanılır. Timer2 Birimi<br>
Timer2 birimi Timer0 ve Timer1 birimlerinden farklı olarak sadece zamanlayıcı<br>
Timer2 biriminde Timer2 zamanlayıcısı için denetleyicinin dahili saat sinyali<br>
Timer2 biriminde Timer2 zamanlayıcısı için denetl mer2 Birimi<br>Timer2 birimi Timer0 ve Timer1 birimlerinden farklı old<br>olarak kullanılan 8 bitlik bir birimdir.<br>Timer2 biriminde Timer2 zamanlayıcısı için denetle<br>(fosc/4) kullanılır.<br>Bu sinyal *bölme oranı (prescaler)* ile ç Fimer2 Birimi<br>
• Timer2 birimi Timer0 ve Timer1 birimlerinden farklı olarak sadece zamanlayıcı<br>
• Timer2 biriminde Timer2 zamanlayıcısı için denetleyicinin dahili saat sinyali<br>
• Bu sinyal *bölme oranı (prescaler)* ile çar 8 bitlik Timera bitlik Timera ve Timera bitlik bir birimlerinden farklı olarak sadece zamanlayıcı<br>
8 bitlik bitlik Directimeral zamanlayıcısı içindenetleyicinin dahili saat sinyali<br>
8 bitlik Timeral bölme oranı (prescaler) **MACTA BITIMI**<br>Fimer2 birimi Timer0 ve Timer1 birimlerinden farklı olarak sadece zamanlayıcı<br>olarak kullanılırn 8 bitlik bir birimdir.<br>Fimer2 biriminde Timer2 zamanlayıcısı için denetleyicinin dahili saat sinyali<br>(fosc/4)
- 
- oluşturur.
- 
- → PR2 8 bitlik yazılabilir ve okunabilir bir periyot kaydedicisidir, 0 ile 255<br>| arasında bir değer alabilir.<br>| Timer2 kaydedicisi içindeki değer, 0'dan başlayarak sayar ve PR2<br>| kaydedicisi içine vazılan içindeki değer,
- PR2 8 bitlik yazılabilir ve okunabilir bir periyot kaydedicisi<br>arasında bir değer alabilir.<br>Timer2 kaydedicisi içindeki değer, 0'dan başlayarak skaydedicisi içindeki değer, 0'dan başlayarak sk<br>Kaydedicisi içine yazılan değ - PR2 8 bitlik yazılabilir ve okunabilir bir periyot kaydedicisidir, 0 ile 255<br>arasında bir değer alabilir.<br>- Timer2 kaydedicisi içindeki değer, 0'dan başlayarak sayar ve PR2<br>kaydedicisi içine yazılan değere eşit olduğunda PR2 8 bitlik yazılabilir ve okunabilir bir periyot kaydedicisidir, 0 ile 255<br>arasında bir değer alabilir.<br>Timer2 kaydedicisi içine kazılan değere eşit olduğunda bir eşitlik sinyali üretir ve<br>Timer2 kaydedicisi içine yazıla PR2 8 bitlik yazılabilir ve okunabilir bir periyot kaydedicisidir, 0 ile<br>arasında bir değer alabilir.<br>Timer2 kaydedicisi içindeki değer, 0'dan başlayarak sayar ve<br>kaydedicisi içine yazılan değere eşit olduğunda bir 1992<br>
1992 - Sonunda bir değer alabilir.<br>
1992 - Timer2 kaydedicisi içindeki değer, O'dan başlayarak sayar ve PR2<br>
1993 - Kaydedicisi içine yazılan değere eşit olduğunda bir eşitlik sinyali üretir ve<br>
1993 - Timer2 kaydedi 1982 - PR2 8 bitlik yazılabilir ve okunabilir bir periyot kaydedicisidir, 0 ile 255<br>1983 - Timer2 kaydedicisi içindeki değer, 0'dan başlayarak sayar ve PR2<br>1984 - Kaydedicisi içine yazılan değere eşit olduğunda bir eşitlik PR2 8 bitlik yazılabilir ve okunabilir bir periyot kaydedicisidir, 0 ile 255<br>arasında bir değer alabilir.<br>Timer2 kaydedicisi içindeki değer, 0'dan başlayarak sayar ve PR2<br>kaydedicisi içine yazılan değere eşit olduğunda bir • PR2 8 bitlik yazılabilir ve okunabilir bir periyot kaydedicisidir, 0 ile 255<br>
orasında bir değer alabilir.<br>
• Timer2 kaydedicisi içindeki değer, 0'dan başlayarak sayar ve PR2<br>
kaydedicisi içine yazılan değere eşit olduğu 1994)<br>
1994 - Realist Mazilabilir ve okunabilir bir periyot kaydedicisidir, 0 ile 255<br>
1994 - Timer2 kaydedicisi içine yazılan değer, 0'dan başlayarak sayar ve PR2<br>
1994 - kaydedicisi oluşur.<br>
1994 - Kesytedicisi oluşur.<br>
- 
- 

#### SETUP\_TIMER\_2 ( ) Fonksiyonu

 Bu fonksiyon Timer2'nin zamanlayıcı ayarlarını yapmaya yarayan fonksiyondur. Kullanımı ;

setup\_timer\_2(mod, periyot, postscale) ;

şeklindedir.

 Fonksiyonun "mod" kısmına aşağıda belirtilen sabit tanımlamalardan biri veya birden fazlası yazılabilir.

"T2\_DISABLED" = Timer2'yi kapat

Bölme Oranı (Prescaler) Sabitleri : T2\_DIV\_1, T2\_DIV\_4, T2\_DIV\_16. Sabit sonundaki rakamlar bölme oranını belirtir.

Periyot : Periyot kısmına 0 ile 255 arasında bir tamsayı girilir. Zamanlayıcı periyot değerine ulaşınca kendini sıfırlar. PR2 değerini temsil eder.

Bölme Oranı (Prescaler) Sabitleri : T2\_DIV\_1, T2\_DIV\_4, T2\_DIV\_16, Sabit<br>sonundaki rakamlar bölme oranını belirtir.<br>Periyot : Periyot kısmına 0 ile 255 arasında bir tamsayı girilir. Zamanlayıcı periyot<br>değerine ulaşınca ke değeri, Timer2 kesmesi oluşması için Timer2'nin kendini kaç kez sıfırlaması gerektiğini belirtir.

Örneğin;

setup\_timer\_2(T2\_DIV\_BY\_16, 195, 5) ;

komutu ile Timer2 biriminin bölme oranı 16, PR2 kaydedicisinin değeri 195 ve Örneğin;<br>setup\_timer\_2(T2\_DIV\_BY\_16, 195, 5) ;<br>komutu ile Timer2 biriminin bölme oranı 16, PR2 kayde<br>postscale değeri 5 olarak ayarlanmıştır.

### SET\_TIMER2 ( ) Fonksiyonu

 Bu komut Timer2 biriminin saymaya başlama değerini belirlemek için kullanılır. Timer2 8 bitlik bir sayıcı olduğu için, saymaya başlama değeri 0 ile 255 (0 ve 255 dahil) arasında olmalıdır. SET\_TIMER2 () Fonksiyonu<br>
Bu komut Timer2 biriminin saymaya başlama değerini belirlemek için<br>
kullanılır. Timer2 8 bitlik bir sayıcı olduğu için, saymaya başlama değeri 0 ile<br>
255 (0 ve 255 dahil) arasında olmalıdır.<br>
Kull

Kullanımı;

set\_timer2(100);

şeklindedir.

#### TIMER2 Kesmesi (#INT\_TIMER1)

TIMER2 Kesmesi (#INT\_TIMER1)<br>Kesme Oluşma Süresi = T<sub>komut</sub> x (Bölme Oranı)x (PR2+1) x (Postscale)<br>T<sub>komut</sub> = 1 /f<sub>komut</sub><br>f<sub>komut</sub> = Kontrolcü Osilatör Frekansı / 4 = f<sub>osc</sub>/4 TIMER2 Kesmesi (#INT\_TIMER1)<br>Kesme Oluşma Süresi = T<sub>komut</sub> x (Bölme Oranı)x (PR:<br>T<sub>komut</sub> = 1/f<sub>komut</sub><br>f<sub>komut</sub> = Kontrolcü Osilatör Frekansı / 4 = f<sub>osc</sub>/4 TIMER2 Kesmesi (#INT\_TIMER1)<br>Kesme Oluşma Süresi = T<sub>komut</sub> x (Bölme Oranı)x (PR2+1) x (Postscale)<br>T<sub>komut</sub> = 1/f<sub>komut</sub><br>f<sub>komut</sub> = Kontrolcü Osilatör Frekansı / 4 = f<sub>osc</sub>/4<br>Harici kullanımı yoktur.

Harici kullanımı yoktur.

- → Watch Dog Timer<br>→ WDT birimi denetleyici içinde gömülü bulunan ve ek old<br>elemanın bağlantısına ihtiyaç duymayan bir R/C osilati WDT birimi denetleyici içinde gömülü bulunan ve ek olarak dışarıdan hiçbir elemanın bağlantısına ihtiyaç duymayan bir R/C osilatörüdür.
- 
- Watch Dog Timer<br>
 WDT birimi denetleyici içinde gömülü bulunan ve ek olarak dışarıdan hiçbir<br>
elemanın bağlantısına ihtiyaç duymayan bir R/C osilatörüdür.<br>
 Kontrolcü osilatör girişlerine bağlanan osilatörden bağımsız ■ Watch Dog Timer<br>
■ WDT birimi denetleyici içinde gömülü bulunan ve ek olarak dışarıdan hiçbir<br>
elemanın bağlantısına ihtiyaç duymayan bir R/C osilatörüdür.<br>
■ Kontrolcü osilatör girişlerine bağlanan osilatörden bağımsız olmasında bile WDT çalışmaya devam eder.
- WDT birimi 8 bitlik bir zamanlayıcıdır. Bu nedenle WDT 0'dan 255'e kadar sayar ve 255'den sonra tekrar 0'a döndüğünde kontrolcüyü sıfırlar (resetler).
- Watch Dog Timer<br>
2017 birimi denetleyici içinde gömülü bulunan ve ek olarak dışarıdan hiçbir<br>
2017 birimi denetleyici içinde gömülü bulunan ve ek olarak dışarıdan hiçbir<br>
2017 kontrolcü osilatör girişlerine bağlanan osil Watch Dog Timer<br>WDT birimi denetleyici içinde gömülü bulunan ve ek olarak dışarıdan hiçbir<br>elemanın bağlantısına ihtiyaç duymayan bir R/C osilatörüdür.<br>Kontrolcü osilatör girişlerine bağlanan osilatörden bağımsızdır.<br>Kontr eder.

WDT birimini açma ya da kapama işlemi programın başında belirtilen sigorta komutlarıyla gerçekleştirilir.

# FUSE WDT // WDT Açık

# FUSE NOWDT // WDT Kapalı

### SETUP\_WDT ( ) Fonksiyonu

SETUP\_WDT () Fonksiyonu<br>➡ WatchDog Timer ayarları için kullanılan fonksiyondur.<br>Kullanımı ;

Kullanımı ; SETUP\_WDT () Fonksiyonu<br>
— WatchDog Timer ayarları için kullanılan fonksiyondu<br>Kullanımı ;<br>setup\_wdt ( mod) ;<br>şeklindedir. şeklindedir.

Fonksiyonda "mod" kısmına taşma süresini belirleyen bölme sabitleri yazılır. Bu bölme sabitleri şunlardır :

- WDT\_18MS = WDT taşma süresi 18 ms
- WDT\_36MS = WDT taşma süresi 36 ms
- WDT\_72MS = WDT taşma süresi 72 ms
- $WDT_144MS = WDT$  taşma süresi 144 ms
- WDT\_288MS = WDT taşma süresi 288 ms
- WDT\_576MS = WDT taşma süresi 576 ms
- WDT\_18MS = WDT taşma süresi 18 ms<br>■ WDT\_36MS = WDT taşma süresi 36 ms<br>■ WDT\_72MS = WDT taşma süresi 72 ms<br>■ WDT\_144MS = WDT taşma süresi 144 ms<br>■ WDT\_288MS = WDT taşma süresi 288 ms<br>■ WDT\_576MS = WDT taşma süresi 1152 m
- WDT\_2304MS = WDT taşma süresi 2304ms // 2.304 saniye

### RESTART\_WDT ( ) Fonksiyonu

**RESTART\_WDT () Fonksiyonu**<br>WDT'yi sıfırlamak (reetlemek) için kullanılan fonksiyondur. Kullanımı ;<br>restart\_wdt ( ) ;<br>şekilndedir. **RESTART\_WDT ( ) Fonksiyonu<br>WDT'yi sıfırlamak (reetlemek) için kullanılan fonksiyondu<br>restart\_wdt ( ) ;<br>şekilndedir.** şekilndedir.

- Sleep () Komutu<br>- Bu komut ile mikro kontrolcü uyku moduna ger<br>- sleep () ; Sleep () Komutu<br>- Bu komut ile mikro kontrolcü uyku moduna geçer. Kullanımı ;<br>- sleep () ;<br>- şeklindedir.
- 
- **•** şeklindedir.
- Sleep () Komutu<br>• Bu komut ile mikro kontrolcü uyku moduna geçer<br>• sleep () ;<br>• şeklindedir.<br>• Sleep modundan kontrolcüyü çıkarmak için aşağ Sleep () Komutu<br>- Bu komut ile mikro kontrolcü uyku moduna geçer. Kullanımı ;<br>- sleep () ;<br>- sleep modundan kontrolcüyü çıkarmak için aşağıdaki yollardan biri<br>uygulanır.<br>- MCLR reseti uygulanır.
- **MCLR** reseti
- **WDT** reseti
- **INT ucundan gelen kesmeler**

## Örnek:

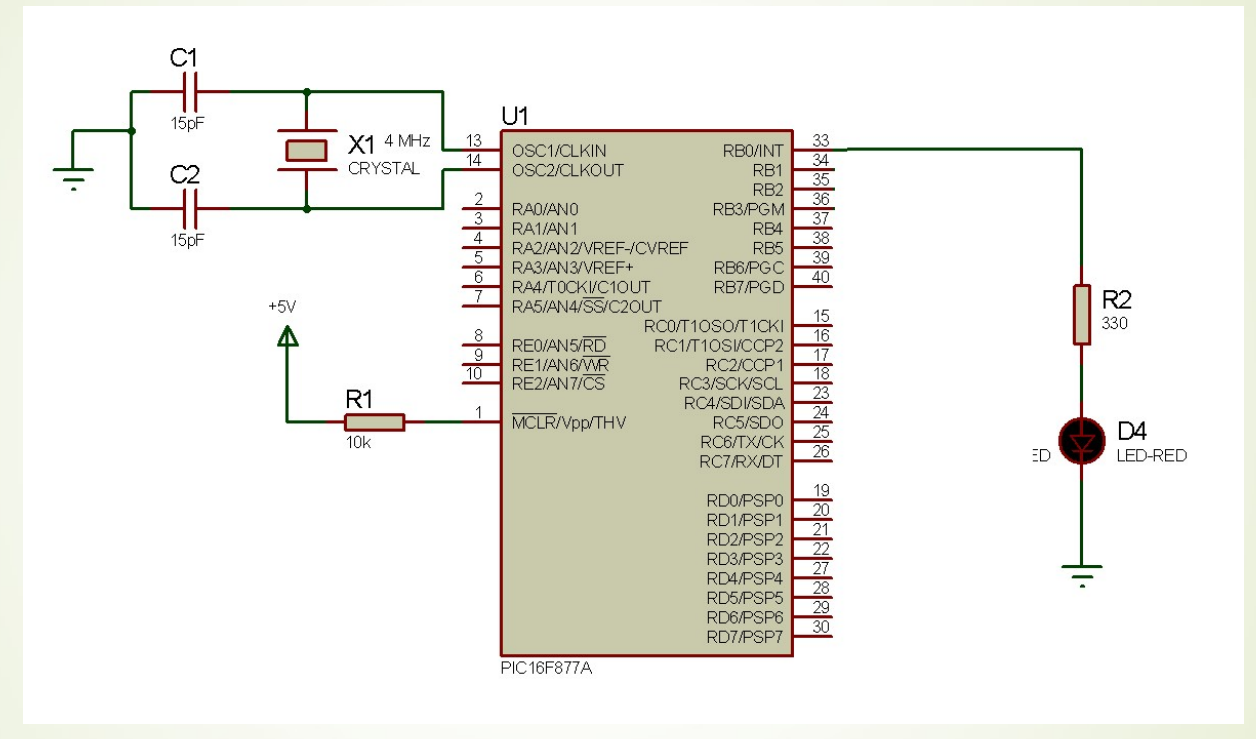

Yukarıdaki devre için Timer0 zamanlayıcısını kullanarak RB0 ucuna bağlı LED lambayı yaklaşık 1 Hz frekansla yakıp söndüren CCS C yazılımını gerçekleştirin.

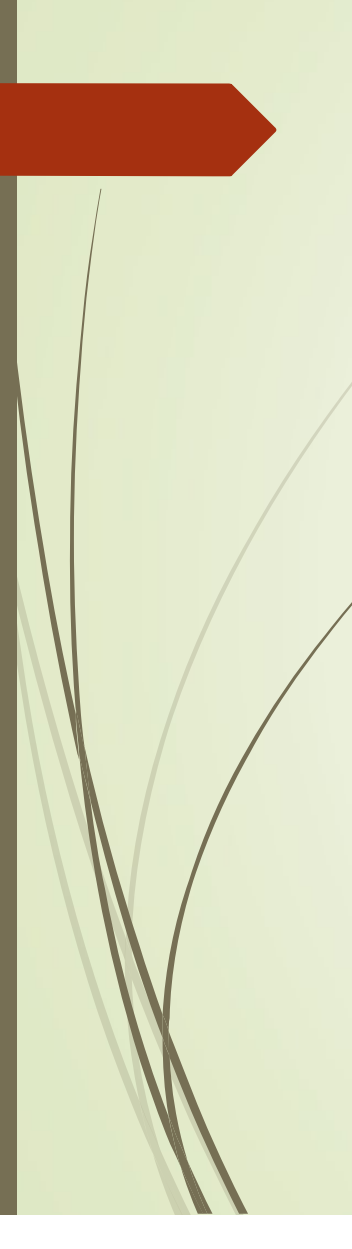

#include <ornek.h><br>#use delay(clock=4000000)<br>int i=0 #include <ornek.h><br>#use delay(clock=4000000)<br>int i=0<br>#int\_timer0 #include <ornek.h><br>#use delay(clock=4000000)<br>int i=0<br>#int\_timer0<br>void kesme( ){ #int\_timer0 #include <ornek.h><br>#use delay(clock=4000000)<br>int i=0<br>#int\_timer0<br>void kesme(){<br>set\_timer0(60);<br>i++; set\_timer0(60); i++; #include <ornek.h><br>#use delay(clock=4000000)<br>int i=0<br>#int\_timer0<br>void kesme(){<br>set\_timer0(60);<br>i++;<br>if (i==10)<br>output\_toggle(Pin\_B0);<br>=0;} output\_toggle(Pin\_B0); i=0;}

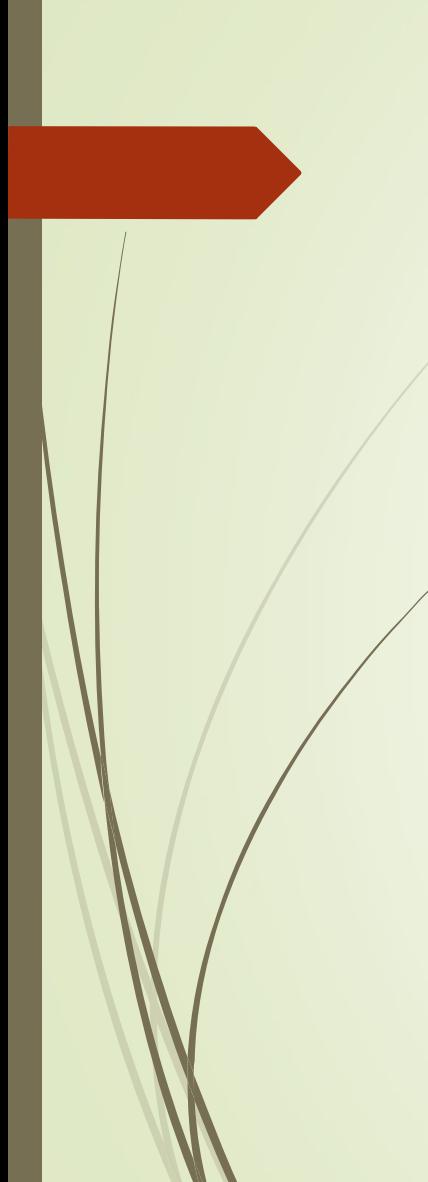

}

void main(){<br>setup\_timer\_0(RTCC\_INTERNAL | RTCC\_DIV\_256);<br>Set\_timer\_0(60); setup\_timer\_0(RTCC\_INTERNAL | RTCC\_DIV\_256); Set\_timer\_0(60); enable\_interrupts(INT\_TIMER0); enable\_interrupts(GLOBAL); while(1);

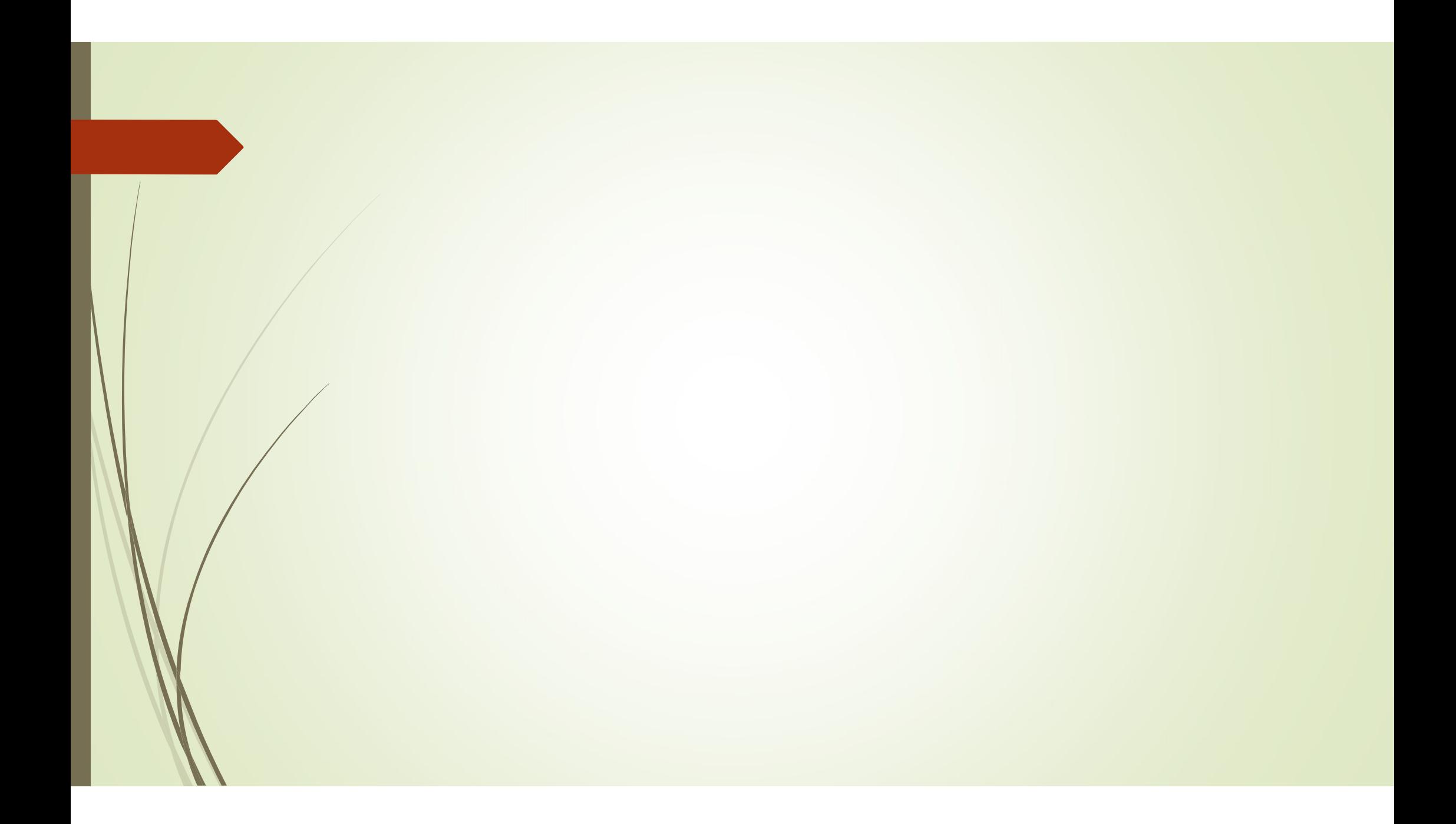